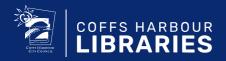

# **TechTime**

Free, fun, skills sessions for everyone

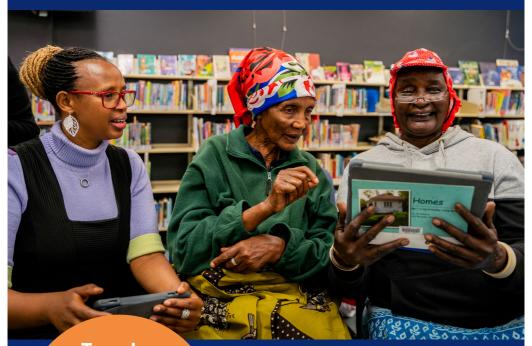

Tuesday afternoons 1 - 3pm

See over page for session information, location and dates. Book in for one of our friendly sessions. Learn how to get online and build your technology skills.

Each session is designed to make it easy for you to safely and confidently get connected and learn at your own pace.

# Session Information

Sessions held weekly on Tuesday afternoons from 1 - 3pm, at one of your library branches.

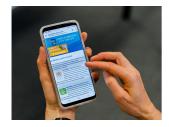

# **Device Advice and** Get online

Learn the basics of how to use your device. BYO Apple. Android, phone or tablet. You'll also learn how to navigate safely online and tips on how to avoid scams. We'll show you how to sign up to the Coffs Harbour libraries newsletter to stav up to date and how to book sessions online.

#### **Coffs Harbour**

Tuesday 9 August

## **Toormina**

Tuesday 16 August

## Woolgoolga

Tuesday 2 August

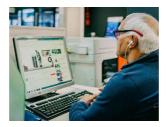

# The Library Source

Surf the library website: discover all the great online resources available and get the best value from your library membership. Learn how to access to FREE movies music eBooks audio books, magazines and newspapers by downloading library apps, such as, Beamafilm, Hoopla, Borrowboax Freegal Music and more.

## **Coffs Harbour**

Tuesday 23 August

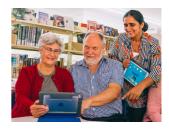

## **Get Connected**

We'll show you how to set up a social media profile safely and how to follow friends and family, as well as, useful community pages, such as the library facebook page. Learn how to book online for Library workshops and events and stay up to date with the library e-newsletter. You can even learn to make free video calls.

#### Coffs Harbour

Tuesday 13 September

#### **Toormina**

Tuesday 20 September

## Woolgoolga

Tuesday 6 September

# Book your place in a session

- · Scan the code
- · Visit the What's On page on the website
- Ask your librarian

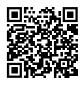

Email: coffs.library@chcc.nsw.gov.au

libraries.coffsharbour.nsw.gov.au

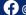

@coffsharbourlibraries

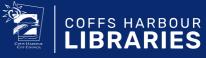

Coffs Harbour Libraries are cultural facilities of Coffs Harbour City Council